# Java inheritance notes

## *Prof Bill, Feb 2020*

Our "textbook" links:

- ➢ Sedgewick Java 3.3 Designing data types, [introcs.cs.princeton.edu/java/33design](https://introcs.cs.princeton.edu/java/33design/)
- ➢ Oracle Java, Interfaces and Inheritance section, [docs.oracle.com/javase/tutorial/java](https://docs.oracle.com/javase/tutorial/java/)

Thank you - I bow down to Noctrl's own **Dr. Godfrey Muganda** for his excellent Java textbook. I have liberally borrowed ideas from this book. [media.pearsoncmg.com/bc/abp/cs-resources/products/product.html#product,isbn=0134038177](https://media.pearsoncmg.com/bc/abp/cs-resources/products/product.html#product,isbn=0134038177)

#### **Sections:**

1) Definitions, 2) UML, 3) Inheritance and ctors, 4) Override methods,

5) Access to methods and variables, 6) Classes, abstract classes, and interfaces,

7) Polymorphism, 8) The Object class

#### **Terms:**

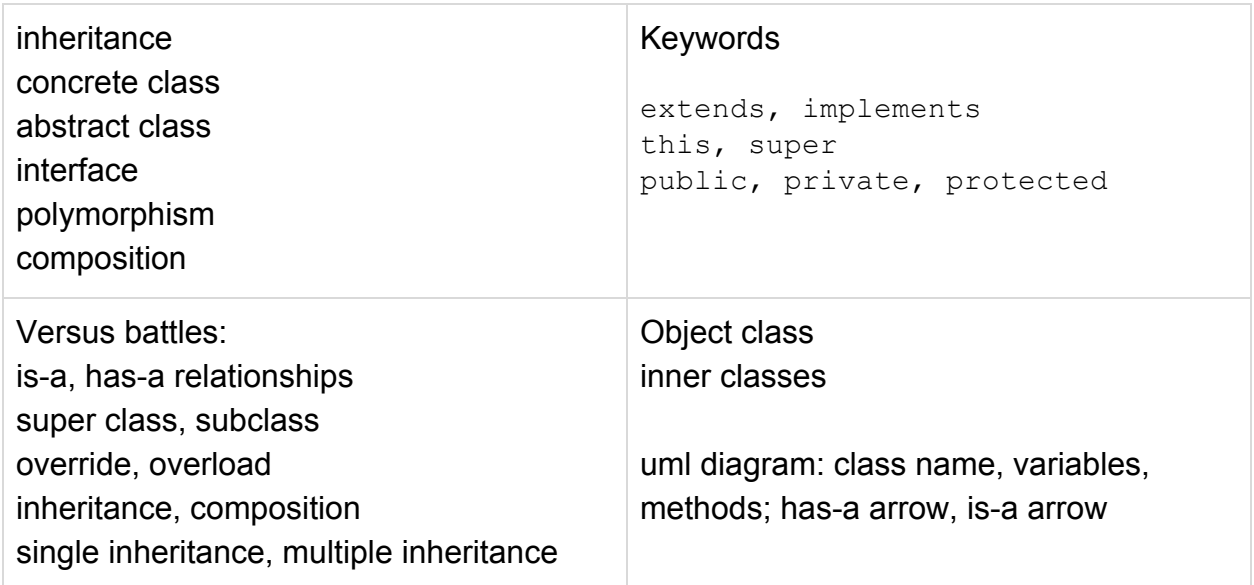

#### 1. Definitions

**Inheritance** - allows a new class to extend an existing class; the new inherits the member methods and variables

In definition above, existing class is the **superclass**; the new class is the **subclass**.

Java snippet:

```
public class NewExample extends ExistingExample {
 // new inherits methods and variables from existing
 // NewExample is subclass; ExistingExample is superclass
}
```
Inheritance is often called the **is-a relationship**; example: Grasshopper is-a Insect; another example: every class is-a Object implicitly in Java

Java has two mechanisms for inheritance:

- 1. **Interface**, using **implements** keyword; methods only
- 2. **Class**, using **extends** keyword; methods and variables

**Composition** - allows a new class to specify other existing classes that are a part of it

In Java, composition simply means that one object is a member variable of another.

Composition is often call the **has-a relationship**; example: Grasshopper has-a Leg

More Grasshopper:

```
public class Grasshopper extends Insect {
 // Grasshopper is-a Insect; methods and vars inherited!
 // You can create Grasshopper-specific methods/vars
 Leg backLeft; // composition has-a Leg
 Leg backRight;
 int jump() {
   // code
  }
}
```
You can have levels of inheritance. Example: C is-a B, B is-a A.

```
public class A {
 // super class methods and variables
}
public class B extends A {
 // B is-a A; B is subclass, A superclass
}
public class C extends B {
 // C is-a B; C is subclass, B is superclass
}
```
Libraries like Java Collections Framework (JCF) have many, many levels of inheritance. It's fair to describe these libraries as "complex".

Some people call this an **inheritance chain**. Some call it the **inheritance hierarchy**.

Clash of the keywords: implements vs. extends

- $\triangleright$  A class may only extend only one other class
- $\triangleright$  However, Java allows you to implement as many interfaces as you like
- $\triangleright$  Why the difference? Interfaces don't have variables or ctors that can complicate inheritance

Clash of the relationships: inheritance vs. composition, is-a vs. has-a

- ❖ Select relationship that best models your design
- ❖ This is often a difficult design decision

/\* Inheritance is the core of OOP in Java. Much of this stuff is very simple and makes sense; that's its power. \*/

## 2. UML

UML class diagrams are an easy, short-hand way to describe classes and the relationships between classes.

In UML, a class is defined as a rectangle with its name, variables, and methods

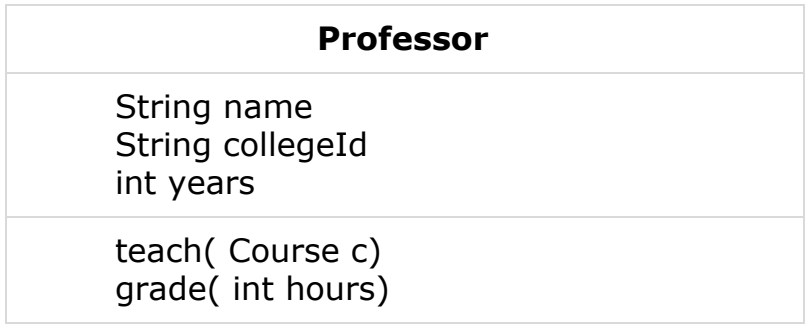

Your diagram can include  $+/-$  to indicate public/private members. If they're missing, we will assume that variables are private and methods are public. Data hiding!

This is a nice overview, and it's where I got my figures below: [www.visual-paradigm.com/guide/uml-unified-modeling-language/uml-aggregation-vs-composition/](https://www.visual-paradigm.com/guide/uml-unified-modeling-language/uml-aggregation-vs-composition/)

Inheritance, the is-a relationship, is shown with an **open arrow** between classes Example: SavingsAccount is-a BankAccount

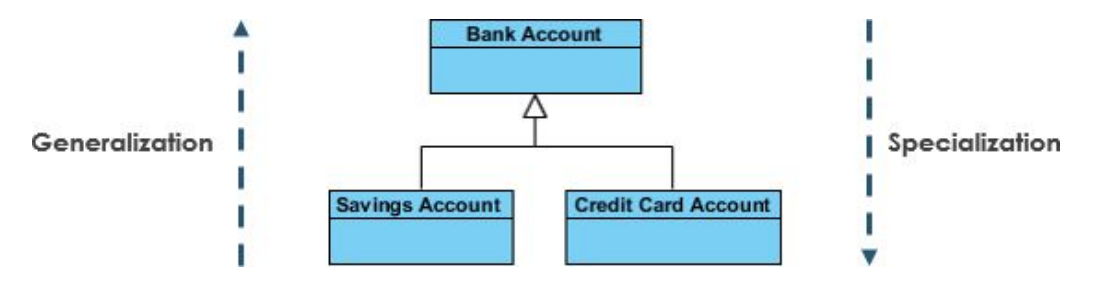

Composition, the has-a relationship, is shown with a **diamond arrow** between classes Example: Person has-a Hand

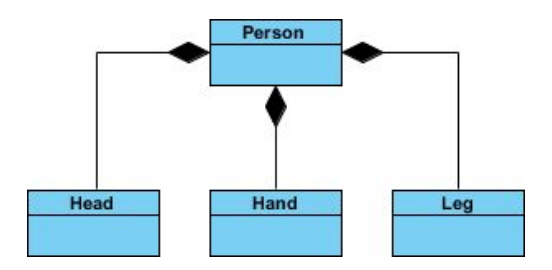

We won't cover:

- → Some people worry about the subtle difference between composition and aggregation...we will not
- → The UML standard is HUGE and includes many different diagrams; we'll only care about the class diagram

# 3. Inheritance and ctors

General ctor rules for all classes:

- $\rightarrow$  The ctor method name is the same as the class name; example: for the Apple class, the default ctor is Apple().
- ➔ The **default ctor** has no parameters.
- $\rightarrow$  If a class doesn't have any ctor specified, then Java implicitly calls a default ctor to create the variables for a new object.
- → If you specify any ctors in a class, Java won't implicitly do anything...you must use the ctor(s) specified.

One of the downsides of inheritance...it complicates the creation of objects. Here are some ctor guidelines:

- The superclass ctor always executes before the subclass ctor. This makes sense: a subclass may need superclass data in its own ctor. Java makes this happen automatically.
- In rare cases, you may want to call the super ctor yourself.
	- To do this, use the keyword **super**.
	- When calling the super ctor, it must be the first line in your subclass ctor.
	- One reason to do this: send super ctor arguments; example: super(17)
- When interfaces are used for inheritance, these rules don't apply. Interfaces don't have ctors.
- If no ctor is specified, then Java

Note the important class vs. interface tradeoff here:

- + Interfaces are simpler and more elegant than classes for inheritance; they don't have ctor complexity/issues
- But interfaces don't have variables
- Interfaces are abstract and therefore can't be created as objects

/\* The impact of inheritance on ctors and creating objects is sometimes difficult and hard to follow. This is a weakness of inheritance. \*/

# 4. Override methods

It's common for a subclass to **override** the methods of a superclass. This is done by matching the method name and parameters exactly in your subclass.

Some guidelines:

- ❏ A subclass must override any abstract methods in the superclass
- ❏ All interface methods are abstract (they have no code)
- ❏ Why override a superclass method that is **not** abstract (and therefore has code)? Because the subclass needs to accomplish something different in the method.

Java snippet:

```
public class A {
  public void exitMaze( int level) {
   // code here
  }
}
public class B extends A {
  public void exitMaze( int level) {
    // override code here!
  }
}
```
You can't override superclass variables. You can change their value, but not their type or anything like that.

/\* I can **override** a method. I can **overload** a method. What's the difference? \*/

#### 5. Access to methods and variables

Access to class methods and variables is controlled by these three keywords:

- **public** can be called (method) or changed (variable) by anyone
- **private** can only be called or changed within the class
- **protected** can only be called or changed within the class or any subclass

For data hiding, we typically have private variables and public methods.

Java example:

```
public class A {
 private int powerUps;
 protected String levelName;
 public void moveMario() {
    // code here
  }
}
public class B extends A {
 public void example() {
   // powerUps var - no access because it's private
    // levelName var - can change in subclass because it's protected
    levelName = "Rainbow road";
  }
}
```
## 6. Classes, abstract classes, and interfaces

A **class** has code for all its methods. This is sometimes called a **concrete class**.

An **interface** has no code, only method signatures. All methods are implicitly abstract.

An **abstract class** is a mixture, some abstract and some code. It must be specified explicitly using the keyword **abstract**.

These three options are tools to you as a Java coder. They are there for you to best model the design you are trying to implement.

Java abstract class example:

```
public abstract class GhostWorld {
 private String[] actors;
 public double averageReview() {
   // code here
  }
 public abstract favoriteActor( int appearances);
}
```
Interfaces and abstract classes **can not** be created as objects. They are missing code!

They can only be used as a superclass.

One common paradigm for abstract classes: add code to an interface.

Java snippet:

```
public interface WordCounter {
  public void countWord( String w);
}
public abstract class WordCounterAbs implements WordCounter {
  public void countWordsInString( String sentence) {
    // code here, calls countWord() defined in interface
  }
  public void countWordsInFile( String fileName) {
    // code here, calls countWord() defined in interface
  }
 // NOTE: no countWord() method; so class is still abstract
}
public class MyWordCounter extends WordCounterAbs {
 public countWord( String w) {
   // code here; method is no longer abstract!
  }
}
```
So, motivation for abstract class is often code sharing. JCF example: the abstract class AbstractMap has code that is shared by HashMap and TreeHashMap classes.

/\* Yes, abstract classes are more complex, a deeper dive. \*/

# 7. Polymorphism

Polymorphism literally means: many forms or shapes.

In Java, it means that a subclass method is given priority over the superclass. Example!

```
public interface Shape {
 public void draw();
}
public Rectangle implements Shape {
 public void draw() {
    // code to draw a rectangle
  }
}
// define Circle is-a Shape, Square is-a Shape, etc
// snippet: ArrayList of Shapes draws correctly with polymorphism
ArrayList<Shape> shapes = new ArrayList<>();
Rectangle r = new Rectangle();
shapes.add( r);
Circle c = new Circle();
shapes.add( c);
Square sq = new Square();
shares.add( sq);
for( Shape sh: shapes) {
 sh.draw(); // correct subclass method called, polymorphism!
}
```
Nice polymorphism example: Animal class with Cat, Horse subclasses. [beginnersbook.com/2013/03/polymorphism-in-java/](https://beginnersbook.com/2013/03/polymorphism-in-java/)

/\* Once you "get it", polymorphism is easy to use and powerful. \*/

## 8. The Object class

#### Java snippet.

```
public class Example {
 // methods and variables here
}
```
Implicit for every class: Example is-a Object, or public class Example extends Object

Here's the Javadoc: [docs.oracle.com/javase/8/docs/api/java/util/Objects.html](https://docs.oracle.com/javase/8/docs/api/java/util/Objects.html)

Three important methods in Object:

- ➢ equals() compare two objects; default use **pointer**
- ➢ hashCode() get hash code for object; default use **pointer**
- ➢ toString() return string for object; default create string for **pointer**

The method defaults are to use Object pointers, but that's often not very helpful.

The answer: Override in your class.

```
public class Example {
  // override Object method for nicer printing
 public String toString() {
    return "Last example!";
  }
}
```